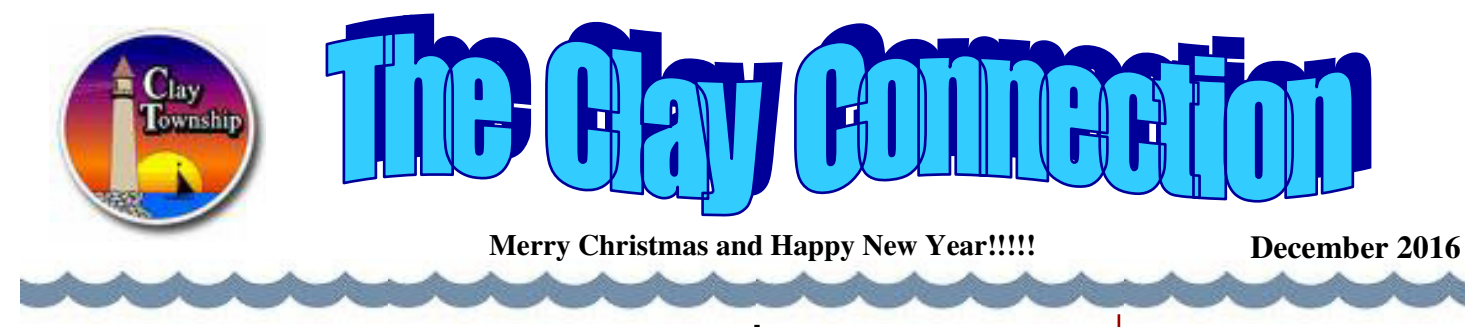

## **State recognizes Clay Township as the Sturgeon Angling Capital**

On October 25th, the state house and senate passed resolutions proclaiming the North Channel of Clay Township, the Sturgeon Angling Capital of Michigan. The resolutions state; • The waters of the St. Clair River within Clay Township have the longest and most active harvest seasons for lake sturgeon in Michigan for nonstocked waters with natural reproduction; • The waters of the North Channel of the St. Clair River within the boundaries of Clay Township support boat fishery for lake sturgeon in the state of Michigan;

• More tagged sturgeon are reported to the Michigan Department of Natural Resources (DNR), and more Lake Sturgeon Management Cooperator patches

are issued to anglers fishing the Clay Township waters of the Clair River than to anglers fishing anywhere else in the state; and

• Michigan's only sturgeon and most unique fishing tournament, the North Channel Sturgeon Classic, is held fully within the Clay Township waters of the North Channel of the St. Clair River. There were more than 33 fish caught by anglers during the tournament in 2015.

National Geographic television filmed a sturgeon angling segment on the Clay Township the only commercial charter waters of the North Channel of the St. Clair River, which aired in 2009 and several times thereafter as part of the "Monster Fish" series. Michigan Out-of-Doors television has done several sturgeon angling segments over the last several years. All have taken place in the North Channel.

### **ADDRESS SIGNS**

It is important for all businesses and residences to have their street address displayed. Makes it a lot easier for our first responders. The metal address signs at Clay Twp offices. Two-sided reflective, bright green or red with white numbers, fit on any mailbox or sign post. Delivery within 2-3

 weeks. To Order, download form at

www.claytownship.org/ under documents. The cost is \$13, checks payable to the DRFFA (Down River Fire Fighters Association) Please specify color and choice of vertical or horizontal. Please include house number, mail check and form to Clay Twp, PO Box 429. Algonac, MI 48001. Supports our Firemen and Women.

### **Rec. Programs "Online Safety"**

Monthly Consumer Presentation provided by Michigan Attorney General and is **free to all**.

**In-Home Care and Senior Residences Fraud**  Wed. January 16, 2017 At the township hall

**Investment Fraud** Wed. February 15 At the township hall

### **Holiday Family Photos**

Saturday, **December 3rd** Sunday, **December** 10:00 am – 2:00 pm Clay Township Hall

### **Photographer Tom Watkins**

Cost: \$25 includes (1) 8x10, (2) 5x7, 4 wallets. Tom is donating \$5 back into Clay's Parks & Rec

fund. Call 810-794-9303 Cindy Babisz for any info.

### **Hazard Material Waste**

The township has the only Haz Mat waste site in South St Clair County, located behind the Mainland Fire Station. We accept and properly dispose of all Haz Mat items including oil base paint, medical syringes, chemicals,

## **Rec. Programs Cont.**

**Eat healthy, Be Active** will be held on Saturday

Mornings 9:30 am starting January 7, 2017 at the Clay Township Hall, No registration fee is required. However, preregistration is requested for supply purposes.

Call 810-989-6935 or 810 - 7 9 4 - 9 3 0 3 o r cbabisz@claytownship.or g. **Free** to our community

**NEW PROGRAM Leisure Activity Club Game Night** for 18 and older with **Special Needs!**  Location at the Algonac High School, in the commons area, 2nd Thursday of the month from 6:00-8:00 pm.

**NEW PROGRAM** Clay Twp Youth Team Tennis. Call 810-794-9303 Cindy Babisz for any info.

batteries, mercury. Please no latex paint. To dispose of latex paint, take the lid off and put cat litter in it and let it dry. Then you can dispose of it with your household trash. Our natural resources and water are very important to our township. We take every step possible to protect the largest fresh water delta in the Northern Hemisphere.

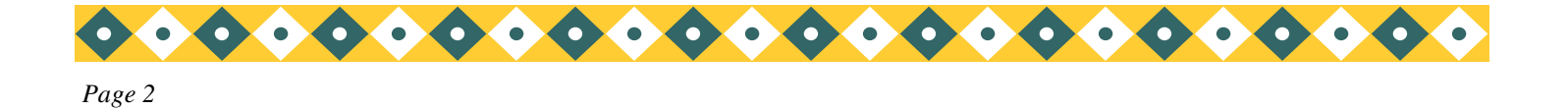

## **Inside Story Headline**

This story can fit 150-200 words.

One benefit of using your newsletter as a promotional tool is that you can reuse content from other marketing materials, such as press releases, market studies, and reports.

While your main goal of distributing a newsletter might be to sell your product or service, the key to a successful newsletter is making it useful to your readers.

A great way to add useful content to your newsletter is to develop and write your own articles, or include a calendar of upcoming

events or a special offer that promotes a new product.

You can also research articles or find "filler" articles by accessing the World Wide Web. You can write about a variety of topics but try to keep your articles short.

Much of the content you put in your newsletter can also be used for your Web site. Microsoft Publisher offers a simple way to convert your newsletter to a

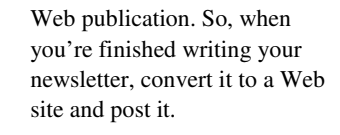

## **Inside Story Headline**

This story can fit 100-150 words.

The subject matter that appears in newsletters is virtually endless. You can include stories that focus on current technologies or innovations in your field.

You may also want to note business or economic trends, or make predictions for your customers or clients.

If the newsletter is distributed internally, you might comment upon new procedures or improvements to the business. Sales figures or earnings will show how your business is grow-

#### ing.

Some newsletters include a column that is updated every issue, for instance, an advice column, a book review, a letter from the president, or an editorial. You can also profile new employees or top customers or vendors.

*"To catch the reader's attention, place an interesting sentence or quote from the story here."* 

*Caption describing picture or graphic.* 

## **Inside Story Headline**

This story can fit 75-125 words.

Selecting pictures or graphics is an important part of adding content to your newsletter.

Think about your article and ask yourself if the picture supports or enhances the message you're

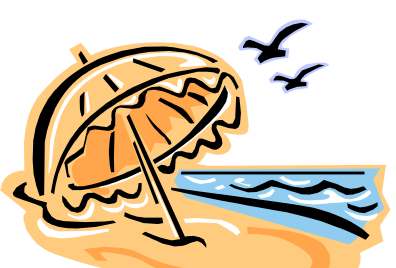

*Caption describing picture or graphic.* 

trying to convey. Avoid selecting images that appear to be out of context.

Microsoft Publisher includes thousands of clip art images from which you can choose and import into your newsletter. There are also several tools you can use to draw shapes and symbols.

Once you have chosen an image, place it close to the article. Be sure to place the caption of the image near the image.

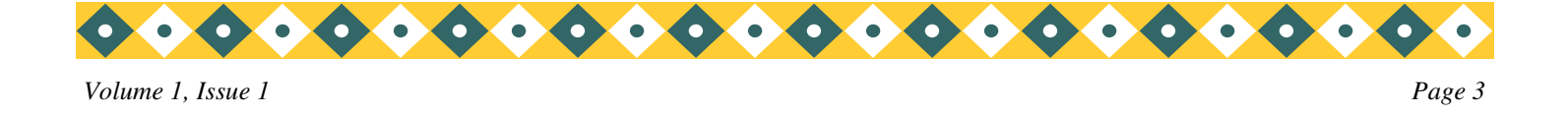

## **Inside Story Headline**

This story can fit 150-200 words.

One benefit of using your newsletter as a promotional tool is that you can reuse content from other marketing materials, such as press releases, market studies, and reports.

While your main goal of distributing a newsletter might be to sell your product or service, the key to a successful newsletter is making it useful to your readers.

A great way to add useful content to your newsletter is to develop and write your own articles, or include a calendar of upcoming

events or a special offer that promotes a new product.

You can also research articles or find "filler" articles by accessing the World Wide Web. You can write about a variety of topics but try to keep your articles short.

Much of the content you put in your newsletter can also be used for your Web site. Microsoft Publisher offers a simple way to convert your newsletter

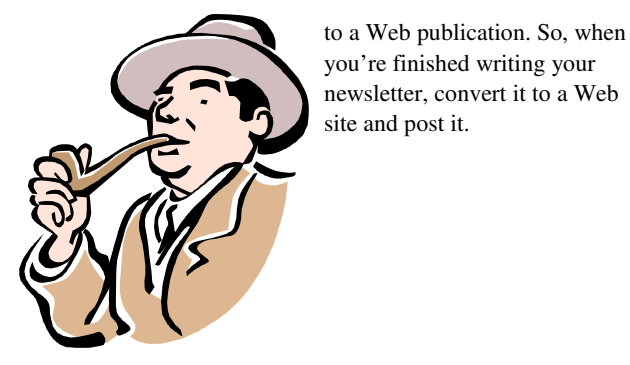

*Caption describing picture or graphic.* 

## **Inside Story Headline**

This story can fit 100-150 words.

The subject matter that appears in newsletters is virtually endless. You can include stories that focus on current technologies or innovations in your field.

You may also want to note business or economic trends, or make predictions for your customers or clients.

If the newsletter is distributed internally, you might comment upon new procedures or improvements to the business. Sales figures or earnings will show how your business is grow-

#### ing.

Some newsletters include a column that is updated every issue, for instance, an advice column, a book review, a letter from the president, or an editorial. You can also profile new employees or top customers or vendors.

*"To catch the reader's attention, place an interesting sentence or quote from the story here."* 

## **Inside Story Headline**

This story can fit 75- 125 words.

Selecting pictures or graphics is an important part of adding content to your newsletter.

Think about your article and ask yourself if the picture supports or

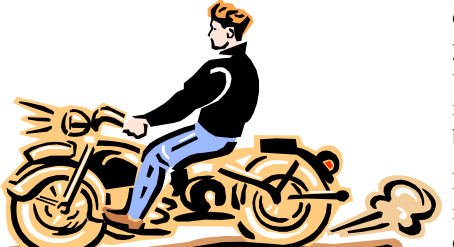

*Caption describing picture or graphic.* 

enhances the message you're trying to convey. Avoid selecting images that appear to be out of context.

Microsoft Publisher includes thousands of clip art images from which you can choose and import into your newsletter. There are

also several tools you can use to draw shapes and symbols.

Once you have chosen an image, place it close to the article. Be sure to place the caption of the image near the image.

### **Microsoft**

Primary Business Address Your Address Line 2 Your Address Line 3 Your Address Line 4

Phone: 555-555-5555 Fax: 555-555-5555 E-mail: someone@example.com

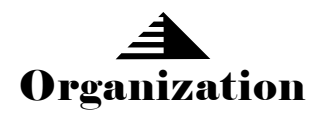

*Your business tag line here.* 

*We're on the Web! example.com*  *This would be a good place to insert a short paragraph about your organization. It might include the purpose of the organization, its mission, founding date, and a brief history. You could also include a brief list of the types of products, services, or programs your organization offers, the geographic area covered (for example, western U.S. or European markets), and a profile of the types of customers or members served.* 

*It would also be useful to include a contact name for readers who want more information about the organization.* 

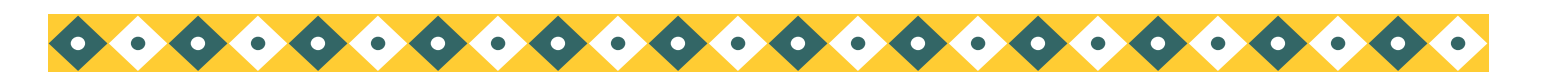

# **Back Page Story Headline**

#### This story can fit 175-225 words.

If your newsletter is folded and mailed, this story will appear on the back. So, it's a good

idea to make it easy to read at a glance.

A question and answer session is a good way to quickly capture the attention of readers. You can either compile questions that you've received since the last edition or you can summarize some generic questions that are frequently asked about your organization.

A listing of names and titles of managers in your organization is a good way to give your newsletter a personal touch. If your organization is small, you may want to list the names of all employees.

> If you have any prices of standard products or services, you can include a listing of those here. You may want to refer your readers to any other forms of communication that you've created for your organization.

You can also use this space to remind readers to mark their calendars for a regular event, such as a breakfast meeting for vendors every third

Tuesday of the month, or a biannual charity auction.

If space is available, this is a good place to insert a clip art image or some other graphic.

*Caption describing picture or graphic.*